# و VoIP ل تاراطإلا ليحرت تانايب ةكرح ميظنت VoFR J.

## المحتويات

[المقدمة](#page-0-0) [قبل البدء](#page-0-1) [الاصطلاحات](#page-0-2) [المتطلبات الأساسية](#page-0-3) [المكونات المستخدمة](#page-1-0) [نظرة عامة على تنظيم حركة بيانات ترحيل الإطارات](#page-1-1) [الرسم التخطيطي للشبكة](#page-3-0) [نموذج السيناريو: تنظيم حركة بيانات ترحيل الإطارات للبيانات فقط](#page-4-0) [PVCs للبيانات FRTS](#page-4-1) [أوامر FRTS ذات الصلة](#page-4-2) [تنظيم حركة بيانات ترحيل الإطارات للصوت](#page-5-0) [نموذج السيناريو: تنظيم حركة بيانات ترحيل الإطارات للصوت](#page-5-1) [تكوين تنظيم حركة البيانات ل VoIP \(IP over Voice \(عبر ترحيل الإطارات](#page-6-0) [تكوين تنظيم حركة البيانات للصوت عبر ترحيل الإطارات \(VoFR\(](#page-6-1) [أوامر FRTS ذات الصلة](#page-6-2) [التحقق واستكشاف الأخطاء وإصلاحها](#page-7-0) [التحقق من تكوين IOS](#page-7-1) [معلومات ذات صلة](#page-8-0)

## <span id="page-0-0"></span>المقدمة

يقدم هذا المستند إرشادات لتكوين تنظيم حركة بيانات ترحيل الإطارات (FRTS (للتطبيقات الصوتية.

يختلف تكوين FRTS لحركة مرور البيانات الصوتية عن تكوين تنظيم حركة مرور البيانات فقط، وخاصة إذا كانت جودة الصوت مطلوبة. عند تكوين FRTS لتحقيق جودة الصوت، يتم إجراء بعض التنازلات مع حركة مرور البيانات، مثل تقليل سعة المعالجة بسبب قيود النطاق الترددي لتنظيم حركة البيانات. ويجب على المستخدم أن يقرر في نهاية المطاف ما إذا كانت الأولوية لنقل البيانات أو جودة الصوت.

# <span id="page-0-1"></span>قبل البدء

#### <span id="page-0-2"></span>الاصطلاحات

للحصول على مزيد من المعلومات حول اصطلاحات المستندات، راجع [اصطلاحات تلميحات Cisco التقنية.](//www.cisco.com/en/US/tech/tk801/tk36/technologies_tech_note09186a0080121ac5.shtml)

<span id="page-0-3"></span>المتطلبات الأساسية

لا توجد متطلبات أساسية خاصة لهذا المستند.

#### <span id="page-1-0"></span>المكونات المستخدمة

لا يقتصر هذا المستند على إصدارات برامج ومكونات مادية معينة.

## <span id="page-1-1"></span>نظرة عامة على تنظيم حركة بيانات ترحيل الإطارات

يوفر FRTS معلمات مفيدة لإدارة إزدحام حركة مرور الشبكة على شبكات ترحيل الإطارات. تعمل خدمة FRTS على التخلص من المشكلات في شبكات ترحيل الإطارات من خلال الاتصالات فائقة السرعة بالموقع الرئيسي والاتصالات منخفضة السرعة بمواقع الفروع. يمكنك تكوين قيم فرض المعدل للحد من معدل إرسال البيانات من الدائرة الظاهرية (VC (في الموقع المركزي.

هذه التعريفات مهمة بالنسبة ل FRTS:

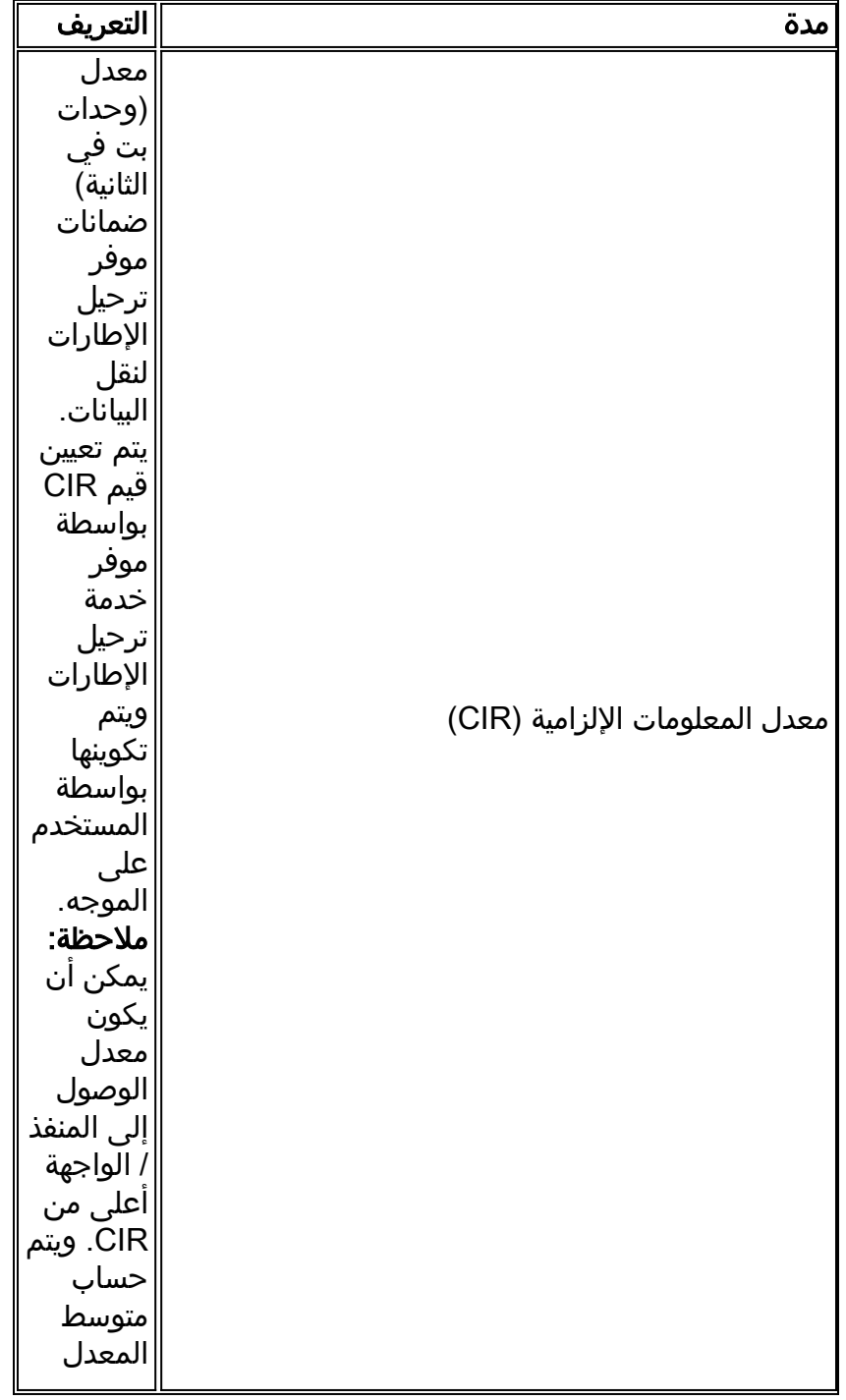

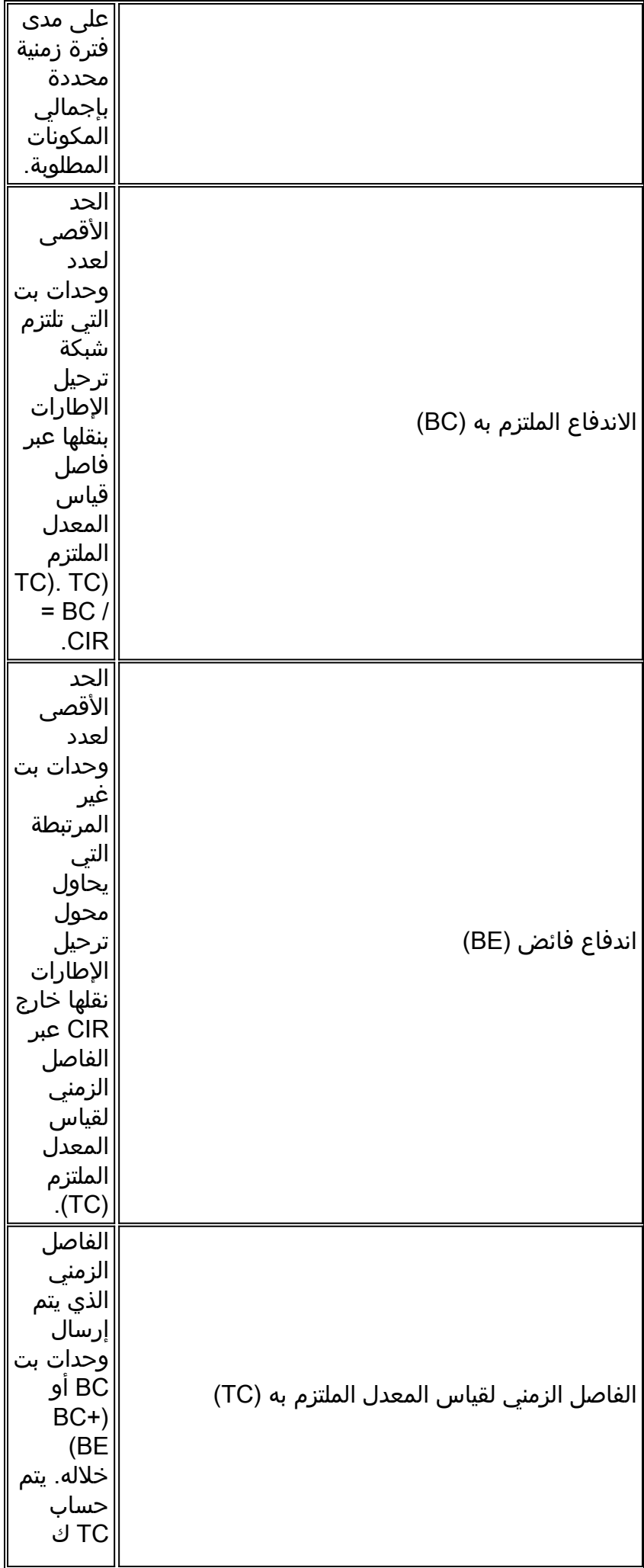

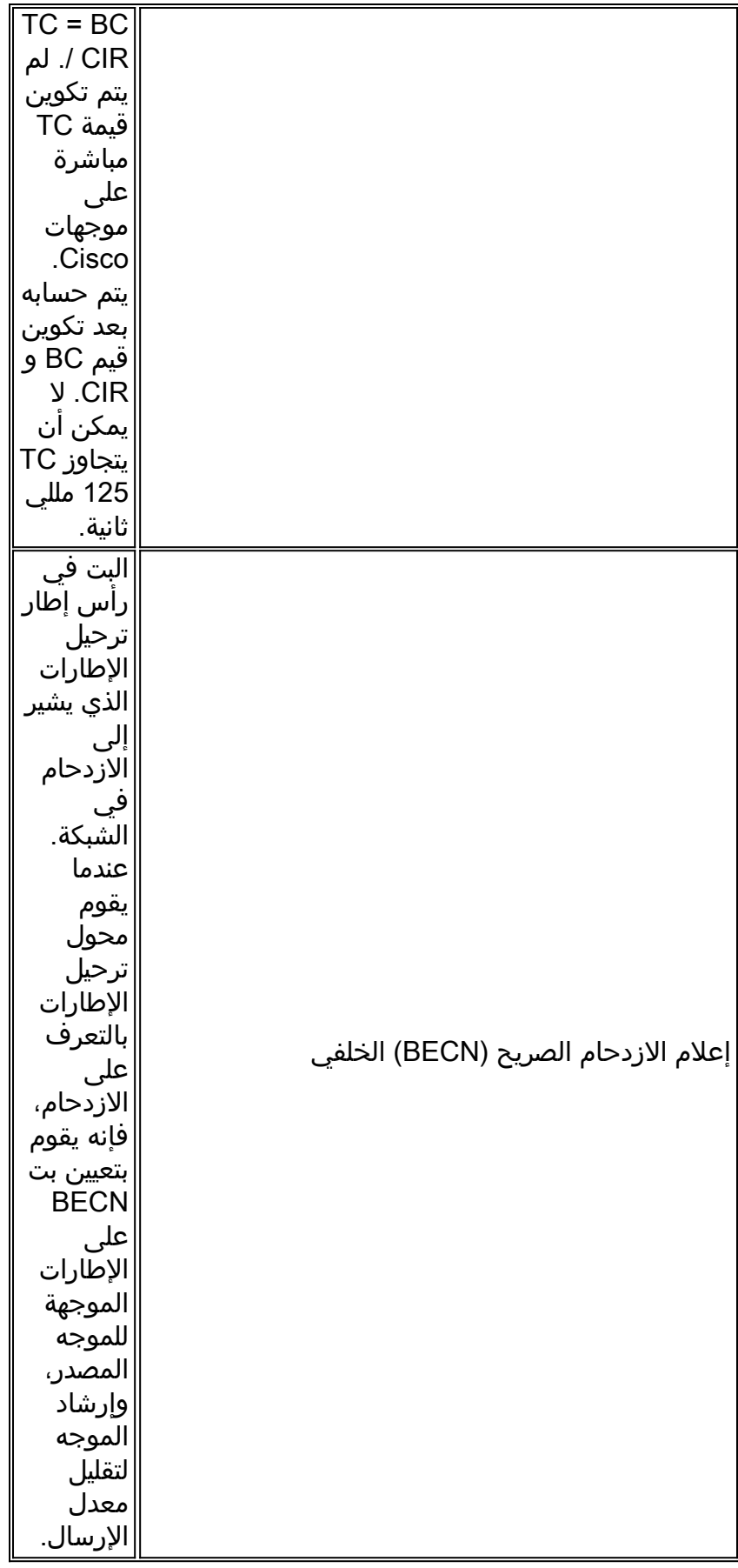

## <span id="page-3-0"></span>الرسم التخطيطي للشبكة

يوضح هذا المخطط مخطط الشبكة لعينة السيناريوهات المستخدمة في هذا المستند:

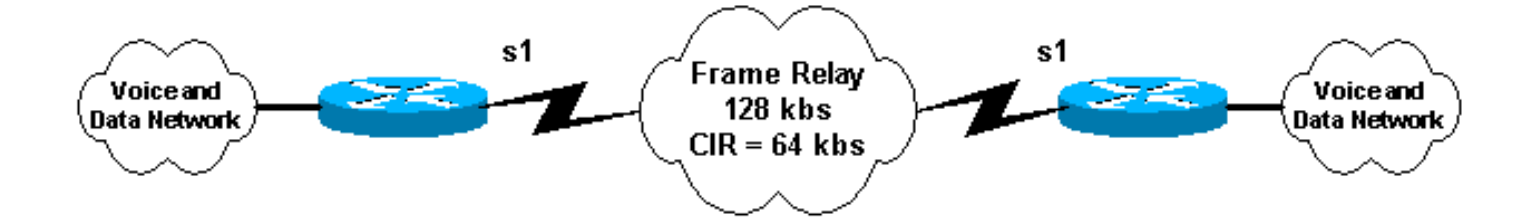

## <span id="page-4-0"></span>نموذج السيناريو: تنظيم حركة بيانات ترحيل الإطارات للبيانات فقط

تخيل هذا السيناريو: دائرة ترحيل إطارات بسرعة 128 كيلوبت/ثانية مع PVC CIR بسرعة 64 كيلوبت/ثانية. يريد المستخدم الاندفاع إلى سرعة المنفذ (128 كيلوبت في الثانية) والإخفاق إلى معدل 64) CIR كيلوبت في الثانية) إذا تم تلقي BECN لتجنب فقدان البيانات.

#### <span id="page-4-1"></span>PVCs للبيانات FRTS

هذا تكوين FRTS نموذجي لوحدات PVCs للبيانات:

```
Output suppressed. interface Serial1 no ip address no ip directed-broadcast encapsulation ---!
                                                                           frame-relay
                                                                        no fair-queue 
                                                         frame-relay traffic-shaping 
                                                                                      !
                                                 interface Serial1.100 point-to-point
                                                    ip address 1.1.1.1 255.255.255.0 
                                                            no ip directed-broadcast 
                                                      frame-relay interface-dlci 100 
                                                                        class my_net 
                                                                                      !
                              Output suppressed. ! map-class frame-relay my_net ---!
                                                   frame-relay adaptive-shaping becn 
                                                               frame-relay cir 128000 
                                                                  frame-relay bc 8000 
                                                                  frame-relay be 8000 
                                                            frame-relay mincir 64000
```
#### <span id="page-4-2"></span>أوامر FRTS ذات الصلة

- تنظيم حركة بيانات ترحيل الإطارات—يقوم هذا الأمر بتمكين FRTS للواجهة. يتم تشكيل كل DLCI تحت هذه الواجهة بحركة مرور بيانات باستخدام معلمات تنظيم حركة مرور البيانات الافتراضية أو المعرفة من قبل المستخدم. يمكن تحديد المعلمات المعرفة من قبل المستخدم بطريقتين:باستخدام الأمر class *class\_name* ضمن تكوين **ترحيل الإطارات i**nterface-dlci أوباستخدام الأمر **فئة ترحيل الإطارات** أسفل الواجهة التسلسلية.في المثال أعلاه، يتم إستخدام net\_my class ضمن تكوين DLCI.
- class *class\_name —* استخدم هذا الأمر لتكوين معلمات FRTS لمعرف DLCI محدد. في المثال اعلاه، يتم تعريف الفئة ب "my net". يتم تكوين معلمات الفئة تحت الأمر **map-class frame-relay** *class\_name* .
- map-class frame-relay *class\_name* أستخدم هذا الأمر لتكوين معلمات FRTS لفئة محددة. يمكن أن يكون هناك عدة خرائط فئة في تكوين ما. يمكن أن يكون لكل DLCI فئة منفصلة أو يمكن أن تشارك DLCIs فئة واحدة من فئات الخرائط.
- **تشكيل تكيفي لترحيل الإطارات** يقوم هذا الأمر بتكوين الموجه للاستجابة لإطارات ترحيل الإطارات التي تحتوي على مجموعة بت BECN. عندما يتم تلقي إطار على PVC هذا مع مجموعة بت BECN، يقوم الموجه بتقييد حركة مرور البيانات أسفل على PVC هذا إلى قيمة Mincir. عادة ما يتم تعيين CIR على سرعة المنفذ أو

قيمة أعلى من CIR الحقيقي ل PVC. وبعد ذلك يتم تعيين قيمة MINCIR على CIR الحقيقي ل PVC.

- cir ترحيل الإطارات *bps* أستخدم هذا الأمر لتحديد معدل المعلومات الإلزامية الواردة أو الصادرة (CIR) للدائرة الظاهرية لترحيل الإطارات.
- وحدات بت ترحيل الإطارات ل (BC) أستخدم هذا الأمر لتحديد حجم الاندفاع الصادر أو الصادر (BC) للدائرة الظاهرية لترحيل الإطارات.
- **ترحيل الإطارات يكون** *وحدات بت* **-** استخدم هذا الأمر لتحديد حجم الاندفاع الزائد (BE) الوارد او الصادر للدائرة الظاهرية لترحيل الإطارات.
- mincir *bps* لترحيل الإطارات أستخدم هذا الأمر لتحديد الحد الأدنى المقبول لمعدل المعلومات الإلزامية ا**لواردة أو الصادرة (CIR) للدائرة الظاهرية لترحيل الإطارات.** هذا هو معدل خفض حركة المرور عند إستخدام التشكيل المتكيف.

## <span id="page-5-0"></span>تنظيم حركة بيانات ترحيل الإطارات للصوت

عند تكوين FRTS للصوت، قد يعاني أداء البيانات على حساب جودة الصوت. فيما يلي بعض الإرشادات لتحسين جودة الصوت عند تكوين FRTS للصوت:

- عدم تجاوز CIR الخاص بمعرف فئة المورد (PVC)يواجه معظم المستخدمين صعوبة في اتباع هذه التوصية لأن النتيجة هي أن الموجه لن يعود قادرا على الاندفاع إلى سرعة المنفذ. نظرا لأن جودة الصوت لا يمكن أن تتحمل الكثير من التأخير، فيجب تقليل أي قوائم انتظار للحزم الصوتية داخل سحابة ترحيل الإطارات. عند تجاوز CIR PVC CIR)، وليس الموجه الذي تم تكوينه CIR)، وفقا للموفر ومدى إزدحام بقية شبكة ترحيل الإطارات، قد تبدأ الحزم في قائمة الانتظار في شبكة ترحيل الإطارات. وبحلول الوقت الذي تكون فيه قوائم انتظار محول ترحيل الإطارات قد نسخت إحتياطيا بما يكفي لتشغيل BECN، تكون جودة الصوت قد تضاءلت بالفعل. نظرا لأن العملاء لديهم العديد من موفري ترحيل الإطارات المختلفين والمبالغ المختلفة من الازدحام عبر مواقعهم، فمن الصعب التنبؤ بالتكوين الذي يعمل. الاحتفاظ بقيم عند (أو أسفل) CIR على PVCs التي أثبت صوت النقل عملها بشكل متناسق.يقوم بعض الموفرين ببيع خدمة ترحيل الإطارات التي تبلغ 0 CIR. من الواضح أن عدم تجاوز CIR في هذه الحالة سيمنع أي صوت من الإرسال عبر إرتباط الإطار. قد يتم إستخدام خدمة 0 CIR للصوت، ولكن يلزم وجود إتفاقية مستوى الخدمة (SLA) مع الموفر لضمان الحد الأدنى من التأخير والتشوه لعرض نطاق ترددي معين عبر PVC CIR.
	- لا تستخدم تشكيل تكيفي لترحيل الإطاراتإذا كانت CIR التي تم تكوينها داخل فئة خريطة ترحيل الإطارات هي نفسها CIR الحقيقي ل PVC، فلا حاجة إلى تعطيل حركة المرور بسبب BECN. إذا لم يتم تجاوز CIR، لا يتم إنشاء BECNs.
- أجعل BC صغيرا بحيث يكون TC (الفاصل الزمني للتشكيل) صغيرا (TC = BC/CIR)الحد الأدنى لقيمة TC هو 10 مللي ثانية، وهو مثالي للصوت. مع قيمة TC صغيرة، لا يوجد خطر من الحزم الكبيرة باستخدام جميع اعتمادات التشكيل. يمكن أن تؤدي قيم TC الكبيرة إلى فجوات كبيرة بين الحزم المرسلة لأن شاغل حركة المرور ينتظر فترة TC بأكملها لإنشاء أرصدة إضافية لإرسال الإطار التالي. يكون تكوين 1000 = BC بت عادة قيمة منخفضة بالقدر الكافي لإجبار الموجه على إستخدام الحد الأدنى ل TC وهو 10 مللي ثانية. يجب ألا يؤثر هذا الإعداد على معدل نقل البيانات.
	- **تعيين BE = صفر**لضمان عدم تجاوز قيمة CIR، يتم تعيين BE على صفر لذلك لا يوجد زيادة في الدفق ضمن فترة التشكيل الأولى.

ملاحظة: أحد الحلول الجيدة التي يوظفها بعض العملاء هو إستخدام بطاقات PVC منفصلة للبيانات والصوت. يتيح هذا الحل للعميل إمكانية الإرسال حتى سرعات المنافذ في البيانات فقط PVC مع الحفاظ على حمل عند أو أسفل CIR على PVC الصوتي. قد لا يجد بعض موفري الإطارات الحل المناسب بناء على محول الإطارات وهيكل قوائم الانتظار الخاص به. إن أمكن، اطلب من موفر ترحيل الإطارات تحديد أولوية الصوت PVC عبر البيانات الأولى بحيث لا يوجد أي تأخير في قائمة الانتظار بسبب حزم البيانات.

<span id="page-5-1"></span>نموذج السيناريو: تنظيم حركة بيانات ترحيل الإطارات للصوت

تخيل السيناريو التالي: دائرة ترحيل إطارات بسرعة 128 كيلوبت في الثانية مع PVC CIR بسرعة 64 كيلوبت في الثانية. يتم إستخدام PVC لترحيل الإطارات لنقل حركة مرور الصوت والبيانات.

<span id="page-6-0"></span>تكوين تنظيم حركة البيانات ل VoIP (IP over Voice (عبر ترحيل الإطارات

هذا تكوين نموذجي لتنظيم حركة البيانات لنقل الصوت عبر VoIP (IP (عبر ترحيل الإطارات:

```
Output suppressed. ! interface Serial1 no ip address no ip directed-broadcast ---!
                                              encapsulation frame-relay
                                           frame-relay traffic-shaping 
                                                                       !
                                      ip address 1.1.1.1 255.255.255.0 
                                              no ip directed-broadcast 
                                        frame-relay interface-dlci 100 
                                                           class voice 
                                                                       !
                 Output suppressed. ! map-class frame-relay voice ---!
                                              frame-relay fragment 160 
                                       no frame-relay adaptive-shaping 
                                                 frame-relay cir 64000 
                                                    frame-relay bc 1000 
                                                      frame-relay be 0 
                                                 frame-relay fair-queue 
                                                                        !
        تكوين تنظيم حركة البيانات للصوت عبر ترحيل الإطارات (VoFR(
```
<span id="page-6-2"></span><span id="page-6-1"></span>هذا تكوين نموذجي لتنظيم حركة البيانات ل VoFR:

```
Output suppressed. ! interface Serial1 no ip address no ip directed-broadcast ---!
                                               encapsulation frame-relay
                                            frame-relay traffic-shaping 
                                                                        !
                                   interface Serial1.100 point-to-point
                                      ip address 1.1.1.1 255.255.255.0 
                                               no ip directed-broadcast 
                                         frame-relay interface-dlci 100 
                                                           class voice 
                                                            vofr cisco 
                                                                        !
                  Output suppressed. ! map-class frame-relay voice ---!
                                     frame-relay voice bandwidth 32000 
                                               frame-relay fragment 160 
                                       no frame-relay adaptive-shaping 
                                                  frame-relay cir 64000 
                                                    frame-relay bc 1000 
                                                       frame-relay be 0 
                                                 frame-relay fair-queue 
                                                                        !
                                                 أوامر FRTS ذات الصلة
```
يتم شرح أوامر FRTS ذات الصلة (التي لا تتم مناقشتها في قسم تنظيم حركة بيانات ترحيل الإطارات) في هذا القسم.

- cisco vofr) —قابل للتطبيق فقط ل VoFR (هذا أمر يمكن VoFR ل ال PVC.
- النطاق الترددي الصوتي لترحيل الإطارات bps يمكن تطبيقه فقط ل VoFR (أستخدم هذا الأمر لتحديد مدى ح*جز النطاق الترددي لحركة المرور الصوتية على معرف اتصال إرتباط البيانات (DLCI) المحدد.* يوفر هذا الأمر لحركة مرور الصوت حدا أقصى للنطاق الترددي.
- **وحدات** *بايت* **تجزئة ترحيل الإطارات** أستخدم هذا الأمر لتمكين تجزئة إطارات ترحيل الإطارات لفئة خريطة ترحيل الإطارات. لمزيد من المعلومات ارجع إلى: [تجزئة ترحيل الإطارات للصوت.](//www.cisco.com/en/US/tech/tk1077/technologies_tech_note09186a00801142de.shtml) مدرك أن كل PVC يشارك واجهة مع PVC صوتي يحتاج إلى تجزئة حسب أقل سرعة إرتباط بين الموجهين، حتى إذا كانت PVC هي بيانات فقط. بما أن PVC الصوتي قد يشارك نفس الواجهة المادية مثل PVCs الأخرى، فإن مخططات البيانات الكبيرة الخارجة على PVCs الأخرى هذه قد تتسبب في تأخير الحزم الصوتية التي تحاول الخروج من نفس الواجهة المادية على PVC صوتي.
	- لا يوجد تشكيل تكيفي لترحيل الإطارات- يعجز هذا الأمر التشكيل التكيفي.
- cir ترحيل الإطارات 64000 أستخدم هذا الأمر لإجبار الموجه على الإرسال بنفس معدل CIR الخاص بمعرف فئة المورد (PVC) (في المثال أعلاه، بسرعة 64 كيلوبت في الثانية حتى على الرغم من أن سرعة المنفذ هي 128 كيلوبت في الثانية).
	- ترحيل الإطارات 1000 bc—أستخدم هذا الأمر لتكوين الموجه لاستخدام TC صغير أو فاصل تكوين.
	- **يكون ترحيل الإطارات 0** نظرا لأنه لم يتم تجاوز مستوى التحكم في الوصول للوسائط (CIR) الخاص بمعرف فئة المورد (PVC(، فيجب تعيينه على 0 حتى لا يكون هناك زيادة في الفاصل الزمني الأول للشكل.

## <span id="page-7-0"></span>التحقق واستكشاف الأخطاء وإصلاحها

يحتوي هذا القسم على بعض الإرشادات للتحقق من FRTS واستكشاف أخطائها وإصلاحها.

#### <span id="page-7-1"></span>التحقق من تكوين IOS

• استخدم الأمر show traffic-shape لعرض معلمات FRTS التي تم تكوينها. ينطبق إخراج العينة التالي على تكوين FRTS الصوتية أعلاه:

ms3810-3c#**sh traffic-shape**

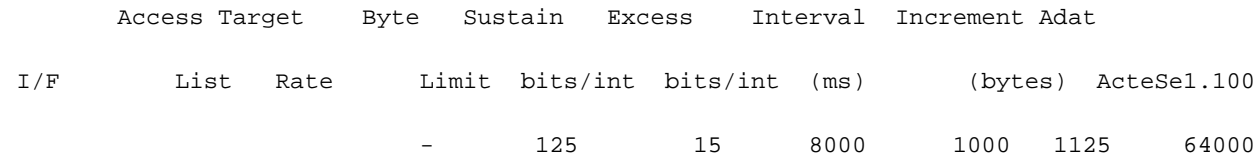

ملاحظة: في المثال المذكور أعلاه، تم تعيين الفاصل الزمني للسلسلة TC على 15 مللي ثانية، بينما الحد الأدنى للقيمة هو 10 مللي ثانية. لا تقلق بشأن تعيين BC إلى مستوى منخفض جدا، حيث سيتم إعادة حسابه إلى 10 مللي ثانية إذا حاول BC إجباره على أن يقل عن 10 مللي ثانية. كما تم تعيين CIR على 64000 بت في الثانية وهي تمثل CIR الخاص ب PVC.يشرح هذا الجدول كيفية ترجمة القيم من الأمر show traffic-shape output: • امر اخر لاستخدامه للتحقق من التكوين هو show frame-relay pvc ادناه هو نموذج إخراج لهذا الأمر.

#### ms3810-3c#**sh frame pvc 100**

(PVC Statistics for interface Serial1 (Frame Relay DTE DLCI = 100, DLCI USAGE = LOCAL, PVC STATUS = DELETED, INTERFACE = Serial1.100

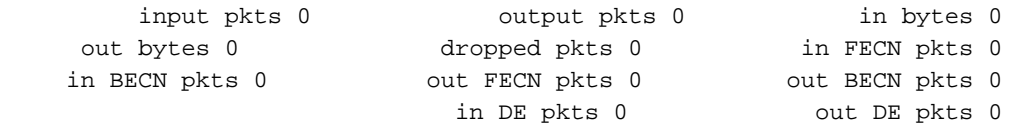

out bcast pkts 0 out bcast bytes 0 pvc create time 05:29:55, last time pvc status changed 05:29:05 Service type VoFR-cisco configured voice bandwidth 32000, used voice bandwidth 0 fragment type VoFR-cisco fragment size 160 **cir 64000 bc 1000 be 8000 limit 1125 interval 15 mincir 64000 byte increment 125 BECN response no**  fragments 0 bytes 0 fragments delayed 0 bytes delayed shaping inactive traffic shaping drops 0 (Voice Queueing Stats: 0/100/0 (size/max/dropped :Current fair queue configuration Discard Dynamic Reserved threshold queue count queue count 2 16 64 Output queue size 0/max total 600/drops 0

#ms3810-3c

ملاحظة: غالبا ما لا يتم تكوين تنظيم حركة مرور البيانات حتى يضيف المستخدم حركة مرور البيانات الصوتية إلى بعض من بطاقات PVCs في واجهة. وهذا يفرض جميع PVCs في واجهة لا تحتوي على معلمات FRTS معرفة من قبل المستخدم لاستخدام المعلمات الافتراضية. يعرض الإخراج التالي معلمات FRTS الافتراضية.

ms3810-3c#**show traffic-shape**

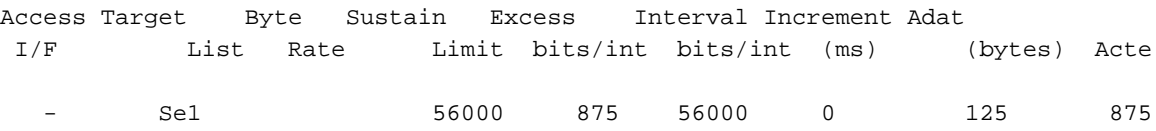

ملاحظة: إعدادات CIR الافتراضية بقيمة 56 كيلوبت/ثانية. وبالتالي، يتم فرض معالجة PVCs التي ترث سمات FRTS الافتراضية هذه على سرعة معالجة تبلغ 56 كيلوبت/ثانية. هذه تفاصيل مهمة للعملاء الذين قاموا بتكوين PVC للصوت والبيانات تحت الواجهة نفسها.

#### <span id="page-8-0"></span>معلومات ذات صلة

- [VoIP عبر ترحيل الإطارات مع جودة الخدمة \(التجزئة، تنظيم حركة البيانات، أولوية RTP IP\(](//www.cisco.com/warp/customer/788/voice-qos/voip-ov-fr-qos.html?referring_site=bodynav)
	- <u>[تجزئة ترحيل الإطارات للصوت](//www.cisco.com/en/US/tech/tk1077/technologies_tech_note09186a00801142de.shtml?referring_site=bodynav)</u>
	- [الدعم الفني Systems Cisco](//www.cisco.com/en/US/customer/support/index.html?referring_site=bodynav)

ةمجرتلا هذه لوح

ةي الآلال تاين تان تان تان ان الماساب دنت الأمانية عام الثانية التالية تم ملابات أولان أعيمته من معت $\cup$  معدد عامل من من ميدة تاريما $\cup$ والم ميدين في عيمرية أن على مي امك ققيقا الأفال المعان المعالم في الأقال في الأفاق التي توكير المالم الما Cisco يلخت .فرتحم مجرتم اهمدقي يتلا ةيفارتحالا ةمجرتلا عم لاحلا وه ىل| اًمئاد عوجرلاب يصوُتو تامجرتلl مذه ققد نع امتيلوئسم Systems ارامستناه انالانهاني إنهاني للسابلة طربة متوقيا.